## Package 'ROpenCVLite'

August 1, 2024

<span id="page-0-0"></span>Type Package

Title Helper Package for Installing OpenCV with R

Version 4.90.2

Date 2024-08-01

Maintainer Simon Garnier <garnier@njit.edu>

Description Installs 'OpenCV' for use by other packages. 'OpenCV' <<https://opencv.org/>> is library of programming functions mainly aimed at real-time computer vision. This 'Lite' version installs the stable base version of 'OpenCV' and some of its experimental externally contributed modules. It does not provide R bindings directly.

License GPL-3

Imports utils, parallel

SystemRequirements cmake

RoxygenNote 7.3.2

Biarch false

Encoding UTF-8

**Depends** R  $(>= 4.0.0)$ 

Suggests covr, knitr, rmarkdown

VignetteBuilder knitr

URL <https://swarm-lab.github.io/ROpenCVLite/>,

<https://github.com/swarm-lab/ROpenCVLite>

BugReports <https://github.com/swarm-lab/ROpenCVLite/issues>

NeedsCompilation no

Author Simon Garnier [aut, cre] (<<https://orcid.org/0000-0002-3886-3974>>), Muschelli John [ctb]

Repository CRAN

Date/Publication 2024-08-01 12:10:02 UTC

### <span id="page-1-0"></span>**Contents**

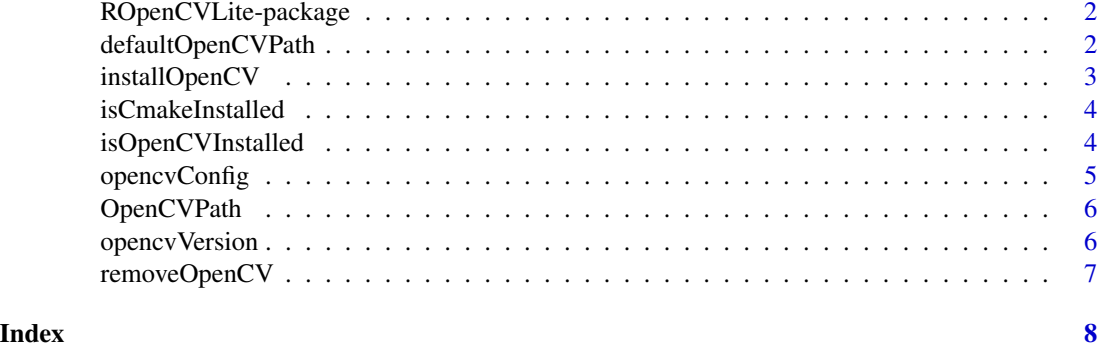

ROpenCVLite-package *ROpenCVLite: A package to install OpenCV within R*

#### <span id="page-1-2"></span>Description

This is a utility package that installs OpenCV within R for use by other packages. This Lite version does not contain any of the contributed modules of OpenCV.

#### Author(s)

Simon Garnier, <garnier@njit.edu>

#### See Also

Useful links:

- <https://swarm-lab.github.io/ROpenCVLite/>
- <https://github.com/swarm-lab/ROpenCVLite>
- Report bugs at <https://github.com/swarm-lab/ROpenCVLite/issues>

<span id="page-1-1"></span>defaultOpenCVPath *Default Install Location of OpenCV*

#### Description

This function returns the location at which OpenCV should be installed by default.

#### Usage

defaultOpenCVPath()

#### <span id="page-2-0"></span>installOpenCV 3

#### Value

A character string.

#### Author(s)

Simon Garnier, <garnier@njit.edu>

#### Examples

```
## Not run:
defaultOpenCVPath()
```
## End(Not run)

installOpenCV *Install OpenCV*

#### Description

This function attempts to download, compile and install OpenCV on the system. This process will take several minutes.

#### Usage

```
installOpenCV(install_path = defaultOpenCVPath(), batch = FALSE)
```
#### Arguments

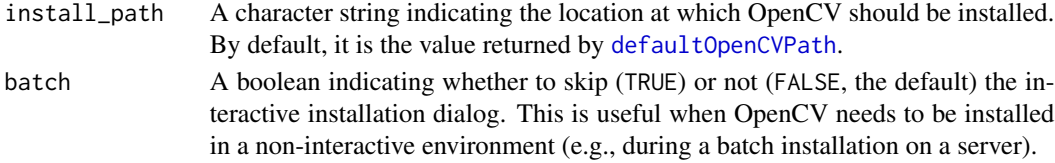

#### Value

A boolean.

#### Author(s)

Simon Garnier, <garnier@njit.edu>

#### Examples

```
## Not run:
installOpenCV()
```
## End(Not run)

<span id="page-3-0"></span>isCmakeInstalled *Check Cmake Installation*

#### Description

This function checks that Cmake is installed on the system.

#### Usage

isCmakeInstalled()

#### Value

A boolean.

#### Author(s)

Simon Garnier, <garnier@njit.edu>

#### Examples

isCmakeInstalled()

isOpenCVInstalled *Check OpenCV Installation*

#### Description

This function checks that OpenCV is installed and accessible.

#### Usage

```
isOpenCVInstalled()
```
#### Value

A boolean.

#### Author(s)

Simon Garnier, <garnier@njit.edu>

#### Examples

isOpenCVInstalled()

<span id="page-4-0"></span>

#### Description

This function returns the configuration options for compiling C/C++-based packages against OpenCV installed by [ROpenCVLite](#page-1-2).

#### Usage

```
opencvConfig(output = "libs", arch = NULL)
```
#### Arguments

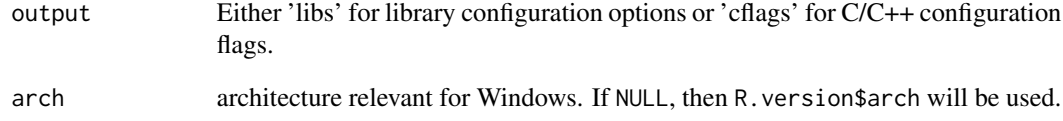

#### Value

A concatenated character string (with [cat](#page-0-0)) of the configuration options.

#### Author(s)

Simon Garnier, <garnier@njit.edu>

#### Examples

```
## Not run:
if (isOpenCVInstalled()) {
  opencvConfig()
  opencvConfig(output = "cflags")
   opencvConfig(arch = R.version$arch)
 }
## End(Not run)
```
<span id="page-5-0"></span>

#### Description

This function returns the location at which OpenCV is installed.

#### Usage

OpenCVPath()

#### Value

A character string.

#### Author(s)

Simon Garnier, <garnier@njit.edu>

#### Examples

## Not run: OpenCVPath()

## End(Not run)

opencvVersion *OpenCV Version*

#### Description

This function determines the version of OpenCV installed within R.

#### Usage

```
opencvVersion()
```
#### Value

A character string.

#### Author(s)

Simon Garnier, <garnier@njit.edu>

#### <span id="page-6-0"></span>removeOpenCV 7

#### Examples

```
if (isOpenCVInstalled()) {
  opencvVersion()
}
```
removeOpenCV *Remove OpenCV*

#### Description

This function removes OpenCV from the system.

#### Usage

removeOpenCV()

#### Value

A boolean.

#### Author(s)

Simon Garnier, <garnier@njit.edu>

#### Examples

```
## Not run:
installOpenCV()
```
## End(Not run)

# <span id="page-7-0"></span>Index

#### cat, *[5](#page-4-0)*

defaultOpenCVPath, [2,](#page-1-0) *[3](#page-2-0)*

installOpenCV, [3](#page-2-0) isCmakeInstalled, [4](#page-3-0) isOpenCVInstalled, [4](#page-3-0)

opencvConfig, [5](#page-4-0) OpenCVPath, [6](#page-5-0) opencvVersion, [6](#page-5-0)

removeOpenCV, [7](#page-6-0) ROpenCVLite, *[5](#page-4-0)* ROpenCVLite *(*ROpenCVLite-package*)*, [2](#page-1-0) ROpenCVLite-package, [2](#page-1-0)